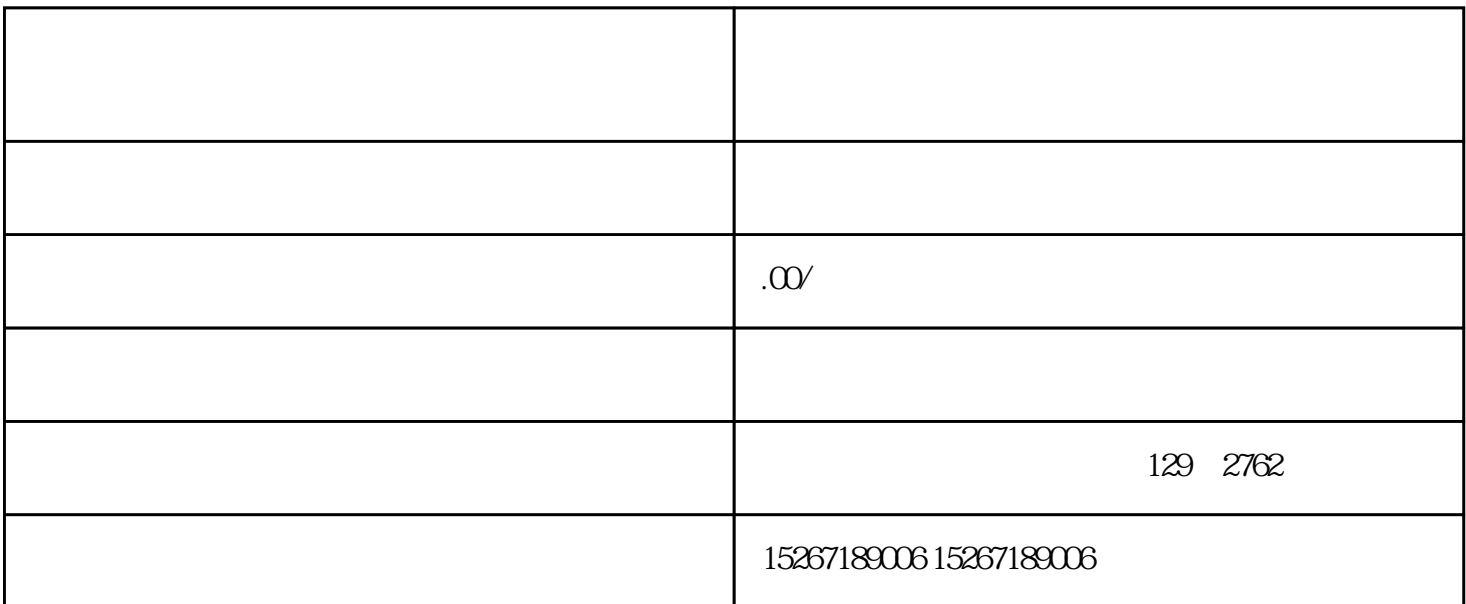

1.  $\frac{a}{\sqrt{a}}$  ,  $\frac{a}{\sqrt{a}}$  ,  $\frac{a}{\sqrt{a}}$  ,  $\frac{a}{\sqrt{a}}$  ,  $\frac{a}{\sqrt{a}}$ 

2. 在京东慧采官网左侧导航栏中选择"我要入驻",然后在右侧选择"我是商家"或者"我是企业",

 $3.$ 

4.  $\frac{1}{3}$ 

1.  $\blacksquare$  $2.$ 

- $3.$
- $4.$

 $5.$